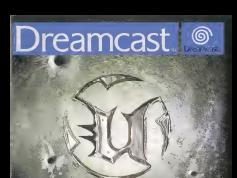

# TABLE OF CONTENTS

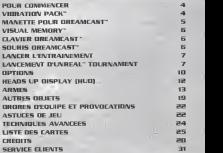

'S. ® <sup>U</sup> <sup>3</sup>

### **OUR COMMENCER**

Assurez-vous que votre console Dreamcast' est convenobletnent installs. Pour plus de details, reportez-vous au manuel d'insfructians livre ovec votre Dreomcosl"'. OESSIG, reportius voes du pourvet d'esperantes voes come vers un operator.<br>Opene le comportius de CD en programme le bouton Open et inserez le d d'Unreal" Tournament pour Dreomcost", Refermez le compartment

Appuyez sur le bouton POWER (wur ollumer votre Dreamcast ".

Suivez les instructions affichites à l'écran.<br>Unreal<sup>tes</sup> Tournament est un jeu pour 1 à 4 joueurs en Kron drvise. Avarit d'ollumer ........................... votre Dreamcast'''', connectez la ou les monefiejs) ou cuires peripherases dons les ports de commande de la Dreomcost". de commande de la Greenaad.<br>Lors des parties en mode 1 P (un joueur), tous les ports sont utilises par le joueur.<br>. . En reado 27 údeas joueurs), la joueur 1 stilling las parts de commonde A et A, Nordia que<br>la joueur 2 stillant las parts C et D. En mada 28 (brok joueurs), la joueur 1 stillant la part A.<br>la joueur 2 crissivie la part II mode 4P (quatre joueurs), les joueurs' I d'4 utilisent respectivement Im noms A d D.

#### VIBRATION PAC

Assumz-vous de n'insérer votre Vibration Pack" vous i Dreamcast" que dans le port d'extension n°2 Le Vibration Pack" ne se verrouillera pas s'il est inseré : dans le port d'extresion n°1-et nisque de tomber en coup.<br>"de portie ou d'empêcher le bon fonctionnement du jeu." :

# MANETTE POUR DREAMCAST

**Service Committee Committee Committee** 

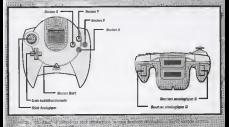

**When City All Advertising and All Markets** but put they in part distribution of a filled and a support of the company of the company of the company of the

### **VISUAL MEMORY**

After dis sow upgedier water programizes at yours configuration, are WA dot in itself data fun des ports d'estraion d'une monette milite à l'an dur parts de commande de la Sego Dreamcast", Mait block da mimorre sont microsiones pos serve agriler volve portie d'Univers' Tournament. Derant le loomed, le suu sonnegginding outgetegigen and voim pro-You pomeratives acreed guitarealisativement souveagedia a la so Ar canna Opti A considerable and street to concern and the contribution of the contribution of

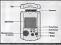

# consistence rate problems door in avvicords our lither **CLAVIER DREAMCAST**

the climate deepsing for medicary studiosy of est employs on licitate good are sour Vous pourrat portentine vas et décondés closier aux Platereiles Ordings. I was suffit de registinger les commondes desiles par celles des si represented to reject the matter on such direct in manifest Accord (Accorded) of converse to mean,<br>Procurer ar la tracke fattie, Lou de Puttierton de design recours bile acheer process and bookspeak appearance & Pray they makes nexty the country-

#### **SOURIS DREAMEAST**

the special demons les modieurs résilies si elle est émisionie au lieu signs source questions are measured to search rate that company on an annual case, an stores sufficient distance to configurations and years represent to mining the matter and yous suite de couse to comparent qui seus activations au la houtel couche. Lors l'atilization della secrita construccione endano manadte est esploment competitori a l'un des autors sente de constituit

# LANCER L'ENTRAINEMENT

Une Procession (strance de la practice de la procession de la unitation de la signatura de la victoire. Vocus . : tournet, d ceci près que vous ne franchirez pas d'échelon en cos de vicloire. Vous<br>'' pouvez;sidechamer et configurer vos odversoires (les "bols" controlés par la -centrate) et javés dans touts arisse dispanible. Obscon'dée modes comprend un écrite :<br>: de résumé dans lequal vous jouvres paraième le montain du bon, les bésies de l'étaites<br>: longs et d : timps : d la weg loade) sur lo

Commencez per choisir le nombre de joueurs, puis i'un des types de partie suivants :<br>Deauthmatch: progression mise à part, ce mode est identique à celui du tourné.<br>Toiles déblier les Mode location et approver six le location A pour sélectionner celle. . Faite lo quelle word pourez et appuyez sur in occupar in pour selectionner celle .y.. - dons. laquelle vous souhaitez vous eiilrainer.' Choisissez'ensuite I'adversaire que . yqus'desirez affronter ainsi que lacouleur de' vptfe'equipe. Ceci fait, le menu. des .options du' Deathmatch apparait. Indiquezile nombre de iMts, leur niveau et la ' limite de frags de la séance. Amenez le curseur sur "Ploy!" (Jouer) et appuyez su bouton A pour débuter votre stance d'enlraissement.<br>Senen Deuthreadah (Deadhanaitch am daujune) : concorrèle ou

samen were received to present the angle of death (Deathwale) : comparable out Deathmatch classique; ce mode se joue en équipe. L'affrontement s'achève<br>lorsqu'une cquipe atleint la limite de frags. Comnie indiqué précedemment, : : : ' ' '

choisissez- une carte, un personnage,- une equipe pius destinosez vos options.<br>Deministrations. Identique au mode tournal du meme aum. Dominez yotre territoire . en touchont les points de cretrole afin qu'ils adopteet la couleur de votre equipe,-,-,----<br>• puis protégez-les'de l'assume.

Capture the Flag (capture de drapeau) : identitur as mode tou du métro nom.'.Pour marquer des points, capturez le globaneu de l'Aquipe

'Au 'The 'Thu

adverse el rapportez-le sur votre base. La premiere equipe a atteindre la limile de l'<br>score remporte l'affrastessent. Seleclionnez la carle, le personnage, l'équipe et les options de la parlie.<br>Musateurs (vaniertennes) : en mess contier les options senous par certai

d'extrologenez telles aux toys Groy Inspects probably of Hannywood Selfaux certain id'entrainemenl lelles que Low Gr<»'(grawfe r^uile) el hl/perspeed (vilesse accrue). Cr^z une parlie conforme d vos souhails el amusez-vous d abattre vos ennetnis d I'oide des seuls Shock Rifles ou Flak Cannons!

### **LANCEMENT** D'UNREAL" TOURNAMENT

La selection de Itopion "Start" (Commenced vous propulse dans le Tournoire) (Normal)<br>et marque le début de votre ascension de fit de la Louise des Abbitant de Inventi. en marque le des votre de votre OKENSION ainsi de votre la consideration de votres Entrez voor in de gestaanse voer in besiten A. Selection nor volte regentingen A Frank de La (Commencer) el appuyez sur le bouton A. Selectionnez votre personnage d l'aide de la<br>croix directionnelle, puis appuyez sur le bouton A pour confirmer votre chaix.

.Vous ne pourrez dans un premier temps acceder qu'au mode Drathmotch mais, au fur et à niesure de voire progression sur la Ladder, d'autres modes seront'disponibles.<br>: Après avoir sélectionne un mode, -vous yerrez apparaître les arenes disponibles.. . '.L'ecran suivant yous presentera yos adversaires ainsi que leur nom el leur profil;

. Vous jouerez dans differenles arenes' du.fil de votre progression! La premiere drene esi une salle d'initiative ; choisissez-la.si vous n'ovez vez en vout à Univers<sup>e</sup>, ou connaissez mol ce type de jeu. Dans le cas contrare, sélectionnez Ponton située condessus.

#### Tous les modes sont dKiits ci-opres :

- Dantheratch: here le plus grand nombre de concurrents possible et tachez<br>d'éviter de vous faire test par que, le premier inveur à atteindes la Frag limit d'úvilur do veus hairo henr par que, Le premier geveur a all'ombre la Frag land.<br>Simili de fragal lau diaposent de plus gened neuble de l'agus lotauxe la Time.<br>Amit : au Amén de temps - ast atteinte, ast déclaré voirapeur istantisti d rejotnike I'arrine suivante du tournoi.
- Demination: deux equipes red (rouge) et blue (bleue) s'affrontent pour la possession de plusieurs Control points (points de contrôle) reportis sur lo Mop<br>Longel, Il mété de tracher un point de contrôle nour s'en encourant l'experiment (carte). <sup>11</sup>suffil de touclier un point de contrdle.pour s'en emparer. Lorsqu'une equipe detient un point de contrdle, son Kore augniente regulierement jusqu'dice ; que l'autre équipe s'empore de ce point.
- Capture the Flag (capture de drapeau) : Ic. jouws sont reports en .<br>. . deux équipes (rouge et bleue). Chaqiie équipe posséde une base contenant.un Flag '. ' '(drdpeau) qu'elle doit protegee. Une equipe marque des points lorsque I'un de ses '. - membres s'empore du dropeou odvefse'et, le ropporle'.d;sa-base alors que son propre dropeou est toujours a l'abri dans so' bose.;
- Chellenge' (défi) ; ce trae de parte est un Depthratch contre les odversaires les els celestables du tournoi. Il se décode dessies environnements les alus . Les plus redoctables du tournoi. Il se déroule dons les environnements les plus<br>V. sophistiques, des taits d'immeuble en grovité reduité àu duel dans l'espoce contra Je
- : : Ooperson du lournoi. C'est le défi ultime!<br>: Ylaw Trupphies : (officialer trayphones) : cette option vous permet de voir lus<br>: : trophees que vous ouraz occursoirs au fil de voire 'progression'. elle sippere colureillement que vous ayez franchi au inoins un échéloni Lorsque vous avenz reussi il dikalnez chocunides modes de jeu, vous rajoiridrez.los Trophy Regal, belle des trophees) et's recipier un trophee qui recompensers you efforts.

### DPTIQIMS

- Audio: percet de modifier les options Sound (son) et Music (musique).<br>Valume: Musique: « regle le volume de la musique de fond. Volume «Mots semeros : règle le volume des effets senores.<br>Sterme / Mono : définit le type de sorte volle. Accepter : souvegarde les parametres des options sur la VM ef vous raméne ou menu Options. Annuler : conserve les paramètres octueb et vous ramene au nierra Options.
	- \* Manette : permet de modifier individuellement les options des'joueurs <sup>1</sup> 4.
- Cenfig: choisissez, parmi les quatre configurations de manette disponibles, celle
	- qui vous convient.<br>Regjord Incline : ceci perivet d'active : CN) 6u'de désirchver (OFF) (valentinais<br>conventigue de l'angle de vue (vers le haut ou le bas) en foiidion du mous ou vous . vous htouvez.<br>Seversion Y : bascule de l'inversion de la fonction regarder en haut/en bas
	- (ON/OFF). Sensibility herizentole <sup>s</sup> ajuste la sensibilite analogique horizonlale.
	- Sensibilité verticale : ajuste la sensibilite analogique verticaje.<br>Visée è dete : assistance a jo.^mbe musive aux manutus. Si un peripherique de have souris ou trackboll est connecte; la'yisee auto est désactivee. Accepter s conserve les modifications effectiels' dens le codre de ce menu.
- Annuler : conserve les paramètres actuels et vous raméne au mesur Optens. Clavier : permet de modifier individuellement les options des loueurs :
	- Commandes clavier <sup>t</sup> pour modifier la fonction offeclee <sup>a</sup> une touche.

selectionnes una action et copponez sur la touche Entrée : la touche du donner topis immidiaturned gasis remplecere cellu echuiliument affectie à l'action comidumie. Menu de sélection des graes softets un roceani device à un gra-Accombar a regulary in modifyctions electrics dates in cades de co memo. American a construction competitive principal of your resident cut manual Ordinan-

Source: a connect de modifier individualement les authors des insectes 3 de l' Config a chinisses, pares les bat configuration de souts directibles colla col **CONTRACTOR** and the party and the company of the company of Investiton T i baicule de l'invesion de la fonction recorder en hout (en box XXVOPF). Sensibilità : règle la sensibilità de la socia-Accordar a recorre los modiferios effectuai dels lo codes de co mesa. Annular a chascop les passades poteds et von present as more Onlines

always' inside by concludes as to travels?

Esquito a como/décadive la fanción de sola repide da personnage donc une direction per deuble copy) sur uno commonde de mouvement JON/OFF). Vihretien : adve/disacive la fundan de viacation (ON/OFF) Changement d'orne auto s'estre Errolminaterateur d'un moltere enterior or dependent

Balanca that, begin other stage is return to the interdebra do computed visitampeasafan, voor ne pourrez omdever in ticide raquettes multiples. : Accepter a correrva los modifications effectuées dons la codre de compre. Assauler 1 conterre les iniziarieres octuels et vides razzine qu monu Outana.

outus les médifications effectutes dons le mons Opéans sont automotiquement interested as late du rebor au menu assemel.

## **HEADS UP DISPLAY (HUD)**

En causa de partia, divara indicatores, iguarra, icones et missoans atticherget des informations importantia at la stration en cours. Cet ensemble d'informations consiste vaire HUD ou Heads Us Occlay (Affichase Hit, basnic), Garduz un ont-sur le HUD paur rest r informa dus diable get passuret vous souver la vis. Requesto voe or en invest on svell o plus de choncus de rester vivore.

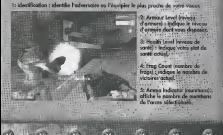

**ARMES** 

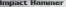

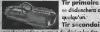

The maximum international fit bookies do the colleges. Commitdidenchera extensificamente lorsque yous toucherer. Tie sacondoire a invertemente compare lega-

tillui à l'aridine comme positione raicies. Marquet Norsmer est un machezu. paramethram cared effective expensation incur reductions das siducturiums entratamentes pour briser les roches. Il pour élenieur vos entienis de deux monteres - à l'oide de thers worrecly replies ou d'une ande atteper pulsante.

**Dry Public in** 

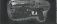

Tir primaire a colence de la poznale. Tir secondoire : datence de tir éleves.

Cotte delle de poino gianziate moloni so li ottesti sia efficoca at précise a courte et moyenne partie. Elle sur si moriable que voes pouvez en terier the dres choose main. In codewer de la clean director de l'Enfrance coul alse provat ca. annualest ou roade. Pressur à l'horizontale", un suscritains anicit mais taur dans

Shock Bifle

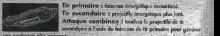

Dentor du dicharas d'invega par incordeneste. Il Shool Offe un dovatore a moveme et la sau englise. Le fir principe influor anni concussionnicant digte avec anande moyenne et sangue porte». Le te primote inflige une concussion immédiate ovec grande.<br>proceden, tondis que le tir socondaire expedie un projectile à écolgie plus lent.; Tir primaire : lames a ricochet. . . Tir secondaire : lomes explosives.

#### Ripper

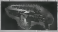

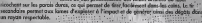

Issu du Razor Jack, le Ripper Hre des lames plus grondes que . celles de son predecesseur. Ces lames affutees aii laser ricochent sur les parois dures, ce qui permetde tirer facilement dans-les'coins. Le tir.

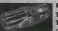

Rocket Launcher ' '

Tir primaire : lance des roqiiefles explosant a I'impoct. Tir secondaire : lance des grenades explosant du bout de quelqu^.secondes.

Outfile also diversation de termei que youe de certains, in Rocket Leancher est une cres: his polyvolente à repyrenn et longue portée. Pressez et religieur la commande de te previère pour expédier en formation dispunte jusqu'à six requests out audiences à l'impact. Pressez et mointenez calancie la communié de fir primaire, puis appoint ser . le bouten'de tir secondoire pour expédier une formation entrès de roqueties. Utilises la conniquée du fir secondaire scule pour feur jusqu'à soc genrodes qui implesement queligant secondes après. Les obligateurs chevrousels pourrant exploiter le foicitier de guidone introrpupe du Rocket Launcher. Pour ce foire, registerez le citaté de viole que such adversars jusqu'à ce qu'il se trendurre en X rouge, puis fire son relaties et daimners officiel ou sonneet de l'arme.

Electric Commission

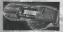

Fir primaire Noire des droppels droubles à blanc Fir secondaire i long antennado e decembrosi please & Pinnport.

Ce relative portable entrollor une most instrupanie à climaterie maille mortie. Si sit : codence de tir est falble, la puissabas destructrice du Flak Connan est redeandile. Le té prenoire crastité une ésplitaion contretivé contenant plusieurs britéries shrappel "... influence the plantics are recorded to an investigation before contains the territorium function and prende à deconeix sul explais à l'inquist, Peu d'ediviniers survivent à un fir direct de arencide de Mak Coinnas **The Company's Company's Company's Company's Company's Company's Company's Company's Company's Company's Company's Company's Company's Company's Company's Company's Company's Company's Company's Company's Company's Company** 

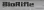

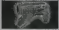

Tir primaire : to de bodites de grite taique. Tir aucondaira : novemezia convertede reloccie pos sold-footh way first and books also average out to principle in walkeles basketes à l'impact.

Cotto erron aprelicem da consta à mesconico martén est algo minerístico anticho six la sunder a presidence no control e moyenno portos cor pas montraren passare as adhirent oux serfooss dures et flottent door. Fees- Elles explosent ou bout de geelswes secondes line ou centest d'un ebiet ou d'un personnagel en crossert des déparconsidérables. Cartoirs participents recouvered les plansher, murs et platoné des ... consister attain a Pairie da colla polite test un concert à partices etie, de caligar des partements methodis. Annoyer sur le recoverada de la caractère et reconnecia la restancier pear generar et tres un énorme blob sei vel edipter comme une biglinie resultant peur generer et Erri un mannie bach qui va nouter comme une buile di<br>Fimpoct at nipondre das petits las de catie gales danaereuse dans un lorge ravo

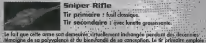

mitrogra de la payvalence el du piennonge de la cascionide, la sir presidir negade :<br>una cartauche de fizié alors pelsonité pour interronger brutalement la quita du filtre de la<br>Grand Chiennias d'un concurrent la se occupi central Chiampion d'un presourent, le le secondance visas perred de poorter ser la cibic.<br>et dans d'iconomisser du trepp, des elloris et des stanifans van l'abadiant d'une soule.<br>Ibèlie dans la tilit. Accorés: ser la comme mouse contribute a proposante del primerimi sono cedito controllativo resume resumerabili del sua representa.

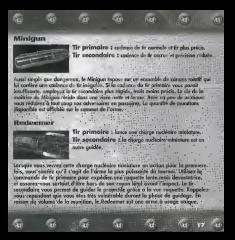

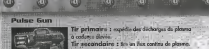

De puissantes projections de plasma brijiani, une codenze de tir élevisi et une attaque secondaire reaoulable font du Pulse Gun une arme <sup>d</sup> moyenne pbriee Ms appreciee. Le tir primoire cribie les cibles de giclees de plasma ardent, et le tir Lecondorm émot un fine continu d'energie verle guanglescente. Le Pulse Gun utilise des chasses et de 50 coups qui doivent etre remplacies lorsqu'ils sont video. Le nombre de firs restour dans le . charge que donce sur exemplature surveys as sure verses, on a

Chainsaw

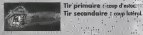

Oktivie d'un ont oue cutil de bacheron, la tresconserve ou une de millen ... dévosionice capable d'infliger.en une fois des dégèts considérables. Le tiriprimaire porte un coup vers l'avant, tandis que l'attaque secondaire emploie un'mouvement de ; ; ; ; balayoge latinel idéal pour les decapitations.

# **ALTRES OR JETS**

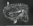

codes exhan hill perhaps on survive recentles). It said it Assume the discussion defensed at the movement is provinced. rvo, de desposit detense et de mayen de manipart.<br>1994 est consona de deux portius : se models passos et un the transporter of compose as deck portugals in considerable to the composite the series of the composite of the composite of the composite of the composite of the composite of the composite of the composite of the composi posto stephnolicia. Galici il in readulte condizione a calla du si pristiceni ; è vota surreci<br>vide d'antinoper la fin considerazione della festativa lavore tennescetti di l'ordenit no n La modelo destinativo

na la muchin deplendent.<br>Ignore la muchin destination sua prèc d'un advocative et vous théparis, a matic<br>Andre la muchine : "Alabonne" une annual la terrat recorder son arme eci soase in peu d'estroinement russ, une fois moltmas, c'est une mithods s soage un pou d'ontrouvener russ, une res russines, c'est une russione.<br>Le banne estèmentant université lors d'une porte de Cantere The fine involve despects, your percent le dispose que vous jetes si, your utiliser le trombostor. !! **College Line** that character days close contains modes als play

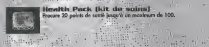

movimum de 10

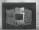

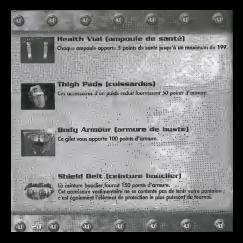

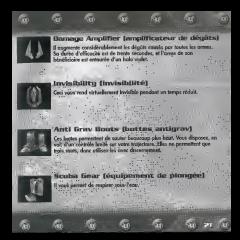

# DRDRES D'EaUIPE ET PRaVOCATIOIVS

Australiano e distintenti na court de partir, un restato do septider depuis un meno. E ways self-of amazone air le boaton Start up cours d'offrontement pour ouvrir le viene esessages, puis de selectionier la catégorie de messages souhaitée. Igrogue vous voyez le message que vous souhailez envoyer, la jazzez sur le Douton A bisque vohe selecton est'<br>en surtrillance. Vous remorquerez que les divers possonoges possòdent des messages de provocatus austrats.<br>Vous trouverez ci-après la liste des catégories et les messages correspondants: : : : .

bei this population (tem) . Hold this position. (tenircette position)' Attack (attaquer) Follow me (me suivre] PROVOCATIONS (au clavie Wove (faire siqne) : <sup>J</sup> par defaut Taunt (provoquer) : K par defaut

# ASTUCE5 DE JEU

ORDRES . . .

Prenez soin d'apprendre d Irdnsmettre des ordres d vos equipiers d I'aide.du menu. Demander d certains de vas partettdires d'attaquer et d d'autres de vous proieger est souvent precieux durant le tournoi. '

As dillust d'un affinationnel, your serve an reads spectature, at par constaured libre. Avenueva la carte. Prenez goin de potte l'omplocament des armes puissantes et des which at saint à ricupiere ofin de no pas partir puicombet à l'avanciere il

Longue l'offrantement commence, vous disposez de l'Impact Hannuar et de l'Enferran Co sent de bornes ornos initiales, mais des armes bien plus efficaces as trace et dero des undroits strategiques des animes du contras dien plus atticaces se trave et d would see you selected about the fouraged

Assignit on permonence, car an adversaline on movement and plus difficile a createdim ga'une cibie statique. Les displocements lateraux personnet d'uniter d'itre louche tout un<br>gardant voire niticule de voire en direction de l'intravai. A vous d'en faire ban esage l

Contained grants talks give in Racket Louncher council des nuplesiens auf entraîneze des l'décades adcomplaines". Exploitez cas décades secondolins pour biesser vos ennemis on visual gent d'acc qu par la spl, devant cox, Quelques degèts secondaires mandront on visent pres cresce de par la soc devoir con l'alternes en<br>à less de voire advertaire en un men de lerme. **ALCOHOL:** 

Cantabino orive's sent performs on combat requirects), kindla que d'outres convenient mines out fits a longer distance. For exemple, In Fisic Connen out tres efficers a courte portire algre sue la Saiger Rifle est l'orgà iditale a grande d'atence. **STORY** 

le pluport des arres entraînant des explasions et des deglits secondaines vizus Le proport que grana en roman en experience en est comun proporte.<br>Mercenimi el Parrèncien en manèire e lina rein de voes. Primer année a Pradrait als West first disposal particle dan points !" **TARGETER** 

Si vous pours tress bles realistés, vous pourrirs activer l'option Asto Aim Vines outral.<br>Ains la pour Misselbonne et Minissi, Liga fois activist, cette fonction (our n'est **Business was been do way of trade share requested your lists of use code processe pour** cessiones que son ou pro o i

# **TECHNICULES AVANCEES**

CONTECT CONTRACT

Si www.nervesian.n keri & orkingarina dai dinambasir watu paddin la via, wasu notrinnal ad a voca pervisitate e suoi a conversaries ou esperantage sono personali e no, voca essenzia certati mention air was memorially. Si week their det models 10 calveragines, wous positions (m. Enterto de ves proveccios, o veus metamas novem su partidade pode emplosivamento.

MULTI KILLS (MULTI-NATIST

termine were affective up separat, your disposed de 3 secondes pour en tier un outre et mongar so multi-logo, Les délingents princes de reult-front S Double Kill (double front) Which Kill (multi front)

ing Libro Kill folkey from "Monday VII forcester for

**UCADEMAY CETE ARRACHEEL** is your eleving quelqu'un por decretation, un mos wir falt un Headthat Bits remobile

**INGINE CERNITYEL LINE** and worsely the property the company of the company of the control of the control of the control of the control of the control of the control of the control of the control of the control of the control of the control of th commence de meurgenent Cette finishen s'octore dans le mens Ordinas. bisortan in si elle ne vossi inniert resi mais sodort rea combre de insura sul pubbet ves as east no your converse peo, more secrete que

# LI5TE DEB CARTES

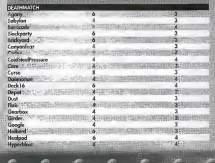

'Set' in the

NOMBRE MAX. DE BOTS : NOAttRE MAX OE JOUEURS

andi.<br>Yazir Nebula<br>Neutoky<br>Oblivian<br>Oylskim<br>Paladial Photos...<br>Arman

**COCOUTS** 

**Kellywort** 

**Concerting** 

**Chicago Industries Imperación** de l'ideascrice

ains

**SMARTING** 

**HAKILBEON ELANCARTH** 

Conception (Secretary) **SAN FRANCISCO** Down War How ! Time Natural Internet **Total Council Total** leasy Supply Green

**PERMITAL INTER CONSUMERS** CATALOG Whiteway-

**COLORADO VIDEO DOMESTI** rate artway

diam'r. **ANGERIA A Kild Graham** 

**OWNERS** Survey Bally **Brasil Schools**  **PLE VANNA** Burg Capis **Port of Mon December College College Don't Harrison** Store Line **DOUGH & MILL** Sw42 Okros

of Bealer Scings Peycon!

> **COSSAR VALUABLE CALLADO Widow early**

**AND A SHOP TO BOOK CHARLON CONTRACTOR** Oblastica Dive and the manual data and industry of **Chris Pinkin Contract** men. **Charles Brown Lake** present is muched **Call Condition CALIFORNIA ROCKS** Entertainment bad provident **Contraction Contract Manufacture Of Carl Thomas Company** from the for way can be incomed-**Colombia Bally From** *<u>DOSERVA</u>* **CONSULTANT Man Danker** shelvie isturios company *AMOTOS FILED* air is lants of Kalandar de ca ma **W.Marketin, Gersar AN IS NOT THE REAL PROPERTY OF ANY** Colle Classico shows they de come dure works the good topics the support plan be provided dealer Entire Harrista or con-**Birms Mode Armight Prints Serve Pod "Scolars" lavorers SANTON AT CONTINUE E DI 24 MAIS** four Porte kills Bergs **Van Tool FA & USER Magnitude Motion Saw Space & A Linder ...** IE À LA MÉNOIRE DE DAVE PRISE

a single process a committee of the contract of